## Package 'RPEIF'

April 23, 2020

#### Type Package

Title Computation and Plots of Influence Functions for Risk and Performance Measures

#### Version 1.0.8

Date 2020-04-22

Author Anthony Christidis <anthony.christidis@stat.ubc.ca>, Shengyu Zhang <syzhang@uw.edu>, Douglas Martin <doug@amath.washington.edu>

Maintainer Anthony Christidis <anthony.christidis@stat.ubc.ca>

Description Computes the influence functions time series of the returns for the risk and performance measures as mentioned in Zhang and Martin (2017) <https://ssrn.com/abstract=2747179> as well as Chen and Martin (2018) <https://ssrn.com/abstract=3085672>. Also evaluates estimators influence functions at a set of parameter values and plots them to display the shapes of the influence functions.

License GPL  $(>= 2)$ 

**Biarch** true

Imports PerformanceAnalytics, xts, zoo, stats

Depends

RoxygenNote 7.0.2

Suggests R.rsp, testthat, RobStatTM

VignetteBuilder R.rsp

LazyData true

NeedsCompilation no

Repository CRAN

Date/Publication 2020-04-23 07:20:03 UTC

### <span id="page-1-0"></span>R topics documented:

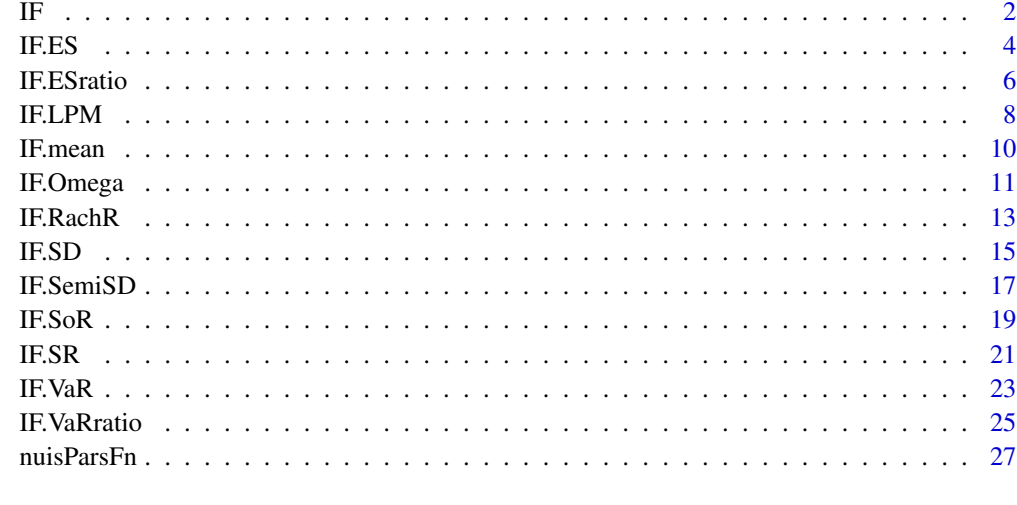

#### **Index** [28](#page-27-0) and 2012, the contract of the contract of the contract of the contract of the contract of the contract of the contract of the contract of the contract of the contract of the contract of the contract of the contr

IF *Influence Function for Available Risk and Performance Measures*

#### Description

IF returns the data and plots the shape of either the IF or the IF TS for a specified estimator.

#### Usage

```
IF(
  estimator,
  returns = NULL,
  evalShape = FALSE,
  retVals = NULL,
 nuisPars = NULL,
 k = 4,IFplot = FALSE,
  IFprint = TRUE,
 prewhiten = FALSE,
  ar.prewhiten.order = 1,
  cleanOutliers = FALSE,
  cleanMethod = c("locScaleRob", "Boudt")[1],
  eff = 0.99,
  alpha.robust = 0.05,
  ...
\mathcal{L}
```
#### IF  $\overline{3}$

#### Arguments

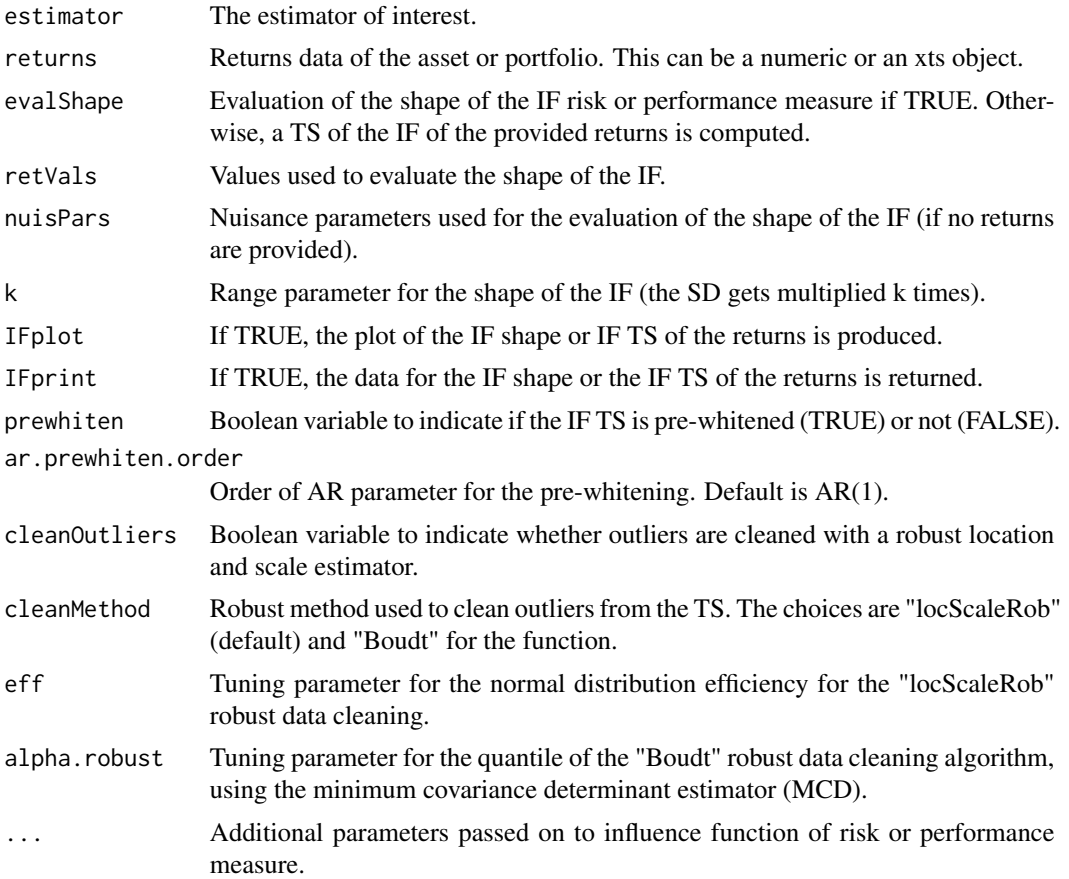

#### Details

For further details on the usage of the nuisPars argument, please refer to Section 3.1 for the RPEIF vignette.

#### Author(s)

Anthony-Alexander Christidis, <anthony.christidis@stat.ubc.ca>

```
# Plot of IF using the wrapper function
outIF <- IF(estimator="mean",
            returns=NULL, evalShape=TRUE, retVals=NULL, nuisPars=list(mu=0.005),
            IFplot=TRUE, IFprint=TRUE)
#' # Loading data (hedge funds returns)
data(edhec, package="PerformanceAnalytics")
colnames(edhec) = c("CA", "CTAG", "DIS", "EM","EMN", "ED", "FIA",
                    "GM", "LS", "MA", "RV", "SS", "FoF")
```

```
4 IF.ES
```

```
# Plot of IF using wrapper function and with a specified TS
outIF <- IF(estimator="mean",
            returns=edhec[,"CA"], evalShape=TRUE,
            retVals=seq(-0.1, 0.1, by=0.001), nuisPars=NULL,
            IFplot=TRUE, IFprint=TRUE)
# Computing the IF of the returns (with prewhitening) with a plot of IF TS
outIF <- IF(estimator="mean",
            returns=edhec[,"CA"], evalShape=FALSE, retVals=NULL, nuisPars =NULL,
            IFplot=TRUE, IFprint=TRUE,
            compile=TRUE, prewhiten=FALSE)
```
IF.ES *Influence Function - Expected Shortfall (ES)*

#### Description

IF.ES returns the data and plots the shape of either the IF or the IF TS for the ES

#### Usage

```
IF.ES(
  returns = NULL,
  evalShape = FALSE,
  retVals = NULL,
  nuisPars = NULL,
  k = 4,
  IFplot = FALSE,
  IFprint = TRUE,
  alpha.ES = 0.05,
  prewhiten = FALSE,
  ar.prewhiten.order = 1,
  cleanOutliers = FALSE,
  cleanMethod = c("locScaleRob", "Boudt")[1],
  eff = 0.99,alpha.robust = 0.05,
  ...
\mathcal{L}
```
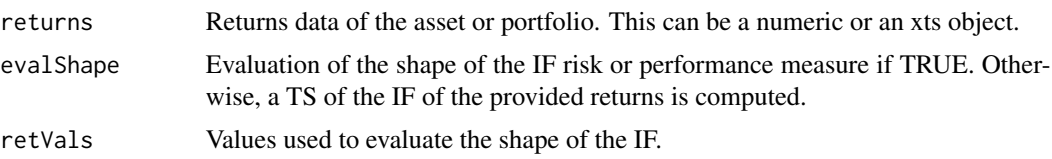

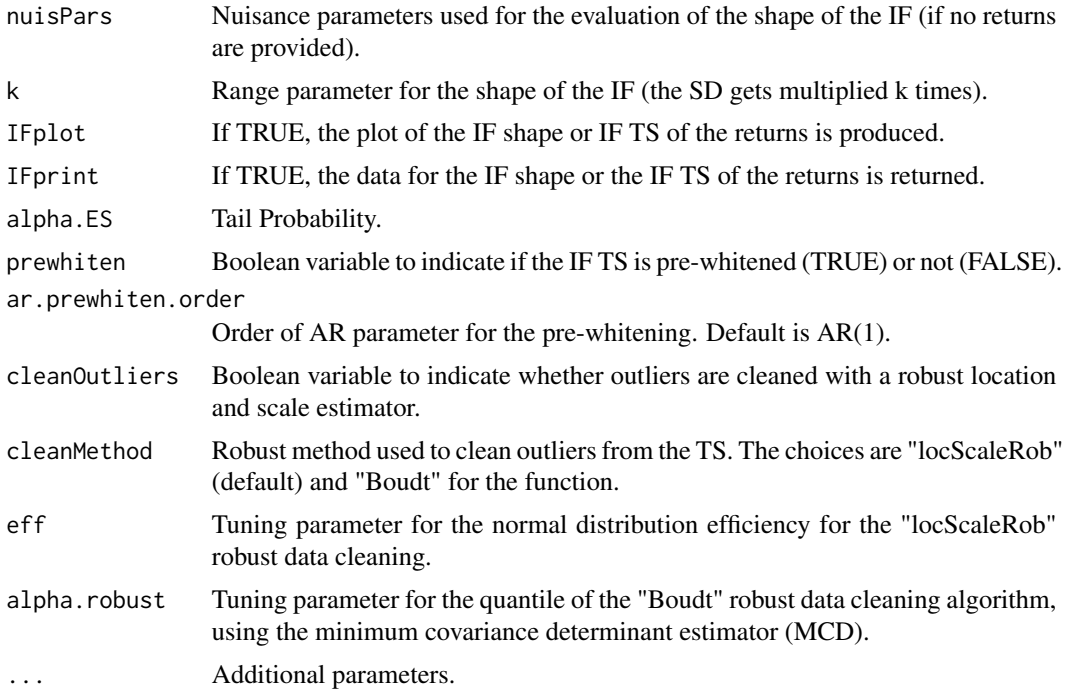

For further details on the usage of the nuisPars argument, please refer to Section 3.1 for the RPEIF vignette.

#### Value

Influence function of the ES.

#### Author(s)

Anthony-Alexander Christidis, <anthony.christidis@stat.ubc.ca>

```
# Plot of IF with nuisance parameter with return value
outIF <- IF.ES(returns=NULL, evalShape=TRUE,
               retVals=NULL, nuisPars=NULL,
               IFplot=TRUE, IFprint=TRUE)
data(edhec, package="PerformanceAnalytics")
colnames(edhec) = c("CA", "CTAG", "DIS", "EM","EMN", "ED", "FIA",
                    "GM", "LS", "MA", "RV", "SS", "FoF")
# Plot of IF a specified TS
outIF <- IF.ES(returns=edhec[,"CA"], evalShape=TRUE,
               retVals=seq(-0.1, 0.1, by=0.001), nuisPars=NULL,
               IFplot=TRUE, IFprint=TRUE)
```
<span id="page-5-0"></span>**6** IF.ESratio

```
# Computing the IF of the returns (with prewhitening) with a plot of IF TS
outIF <- IF.ES(returns=edhec[,"CA"], evalShape=FALSE,
               retVals=NULL, nuisPars=NULL,
               IFplot=TRUE, IFprint=TRUE,
               prewhiten=FALSE)
```
IF.ESratio *Influence Function - Expected Shortfall (ES) Ratio*

#### Description

IF.ESratio returns the data and plots the shape of either the IF or the IF TS for the Expected Shortfall Ratio.

#### Usage

```
IF.ESratio(
  returns = NULL,
  evalShape = FALSE,
  retVals = NULL,
  nuisPars = NULL,
  k = 4,
  IFplot = FALSE,
  IFprint = TRUE,
  alpha = 0.1,
  rf = 0,
  prewhiten = FALSE,
  ar.prewhiten.order = 1,
  cleanOutliers = FALSE,
  cleanMethod = c("locScaleRob", "Boudt")[1],
  eff = 0.99,alpha.robust = 0.05,
  ...
\mathcal{L}
```
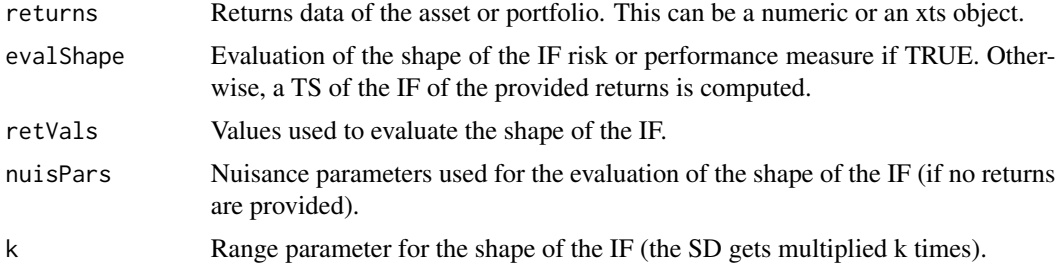

#### IF.ESratio 7

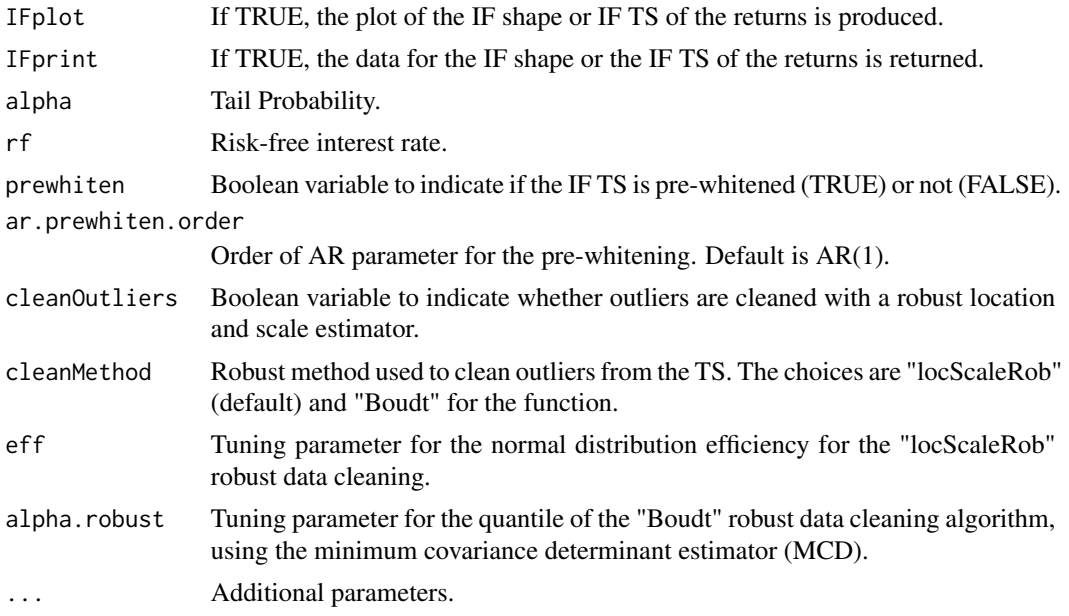

#### Details

For further details on the usage of the nuisPars argument, please refer to Section 3.1 for the RPEIF vignette.

#### Value

Influence function of ESratio.

#### Author(s)

Anthony-Alexander Christidis, <anthony.christidis@stat.ubc.ca>

#### Examples

```
# Plot of IF with nuisance parameter with return value
outIF <- IF.ESratio(returns=NULL, evalShape=TRUE,
                    retVals=NULL, nuisPars=NULL,
                    IFplot=TRUE, IFprint=TRUE)
```

```
data(edhec, package="PerformanceAnalytics")
colnames(edhec) = c("CA", "CTAG", "DIS", "EM","EMN", "ED", "FIA",
                    "GM", "LS", "MA", "RV", "SS", "FoF")
```

```
# Plot of IF a specified TS
outIF <- IF.ESratio(returns=edhec[,"CA"], evalShape=TRUE,
                    retVals=seq(-0.1, 0.1, by=0.001), nuisPars=NULL,
                    IFplot=TRUE, IFprint=TRUE)
```
# Computing the IF of the returns (with prewhitening) with a plot of IF TS outIF <- IF.ESratio(returns=edhec[,"CA"], evalShape=FALSE,

<span id="page-7-0"></span>8 **IF.LPM** 

```
retVals=NULL, nuisPars=NULL,
IFplot=TRUE, IFprint=TRUE,
prewhiten=FALSE)
```
IF.LPM *Influence Function - Lower Partial Moment (LPM)*

#### Description

IF.LPM returns the data and plots the shape of either the IF or the IF TS for the LPM

#### Usage

```
IF.LPM(
  returns = NULL,
  evalShape = FALSE,
 retVals = NULL,
 nuisPars = NULL,
 k = 4,IFplot = FALSE,
  IFprint = TRUE,
  const = \theta,
  order = 1,
  prewhiten = FALSE,
  ar.prewhiten.order = 1,
  cleanOutliers = FALSE,
  cleanMethod = c("locScaleRob", "Boudt")[1],
  eff = 0.99,alpha.robust = 0.05,
  ...
)
```
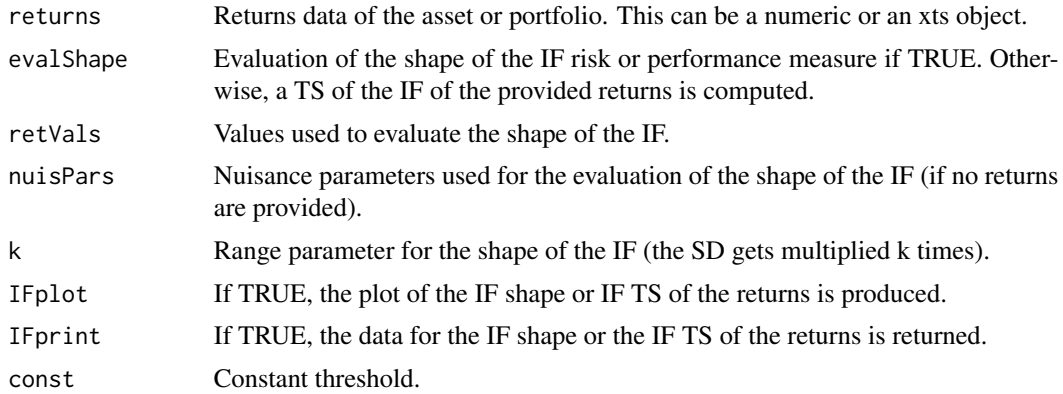

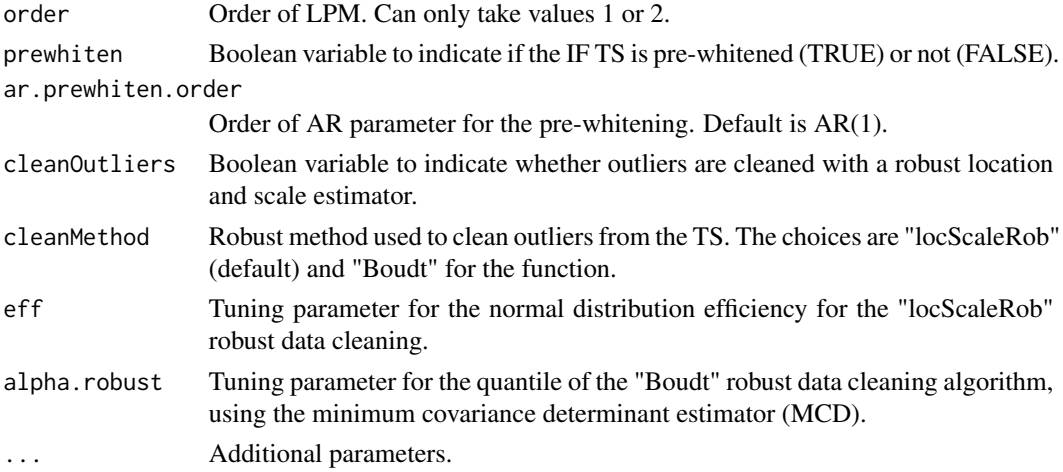

For further details on the usage of the nuisPars argument, please refer to Section 3.1 for the RPEIF vignette.

#### Value

Influence function of LPM.

#### Author(s)

Anthony-Alexander Christidis, <anthony.christidis@stat.ubc.ca>

```
# Plot of IF with nuisance parameter with return value
outIF <- IF.LPM(returns=NULL, evalShape=TRUE,
                retVals=NULL, nuisPars=NULL,
                IFplot=TRUE, IFprint=TRUE)
data(edhec, package="PerformanceAnalytics")
colnames(edhec) = c("CA", "CTAG", "DIS", "EM","EMN", "ED", "FIA",
                    "GM", "LS", "MA", "RV", "SS", "FoF")
# Plot of IF a specified TS
outIF <- IF.LPM(returns=edhec[,"CA"], evalShape=TRUE,
                retVals=seq(-0.1, 0.1, by=0.001), nuisPars=NULL,
                IFplot=TRUE, IFprint=TRUE)
# Computing the IF of the returns (with prewhitening) with a plot of IF TS
outIF <- IF.LPM(returns=edhec[,"CA"], evalShape=FALSE,
                retVals=NULL, nuisPars=NULL,
                IFplot=TRUE, IFprint=TRUE,
                prewhiten=FALSE)
```
<span id="page-9-0"></span>

#### Description

IF.mean returns the data and plots the shape of either the IF or the IF TS for the mean.

#### Usage

```
IF.mean(
  returns = NULL,
 evalShape = FALSE,
  retVals = NULL,
 nuisPars = NULL,
 k = 4,
  IFplot = FALSE,
  IFprint = TRUE,
 prewhiten = FALSE,
  ar.prewhiten.order = 1,
  cleanOutliers = FALSE,
  cleanMethod = c("locScaleRob", "Boudt")[1],
  eff = 0.99,alpha.robust = 0.05,
  ...
\mathcal{L}
```
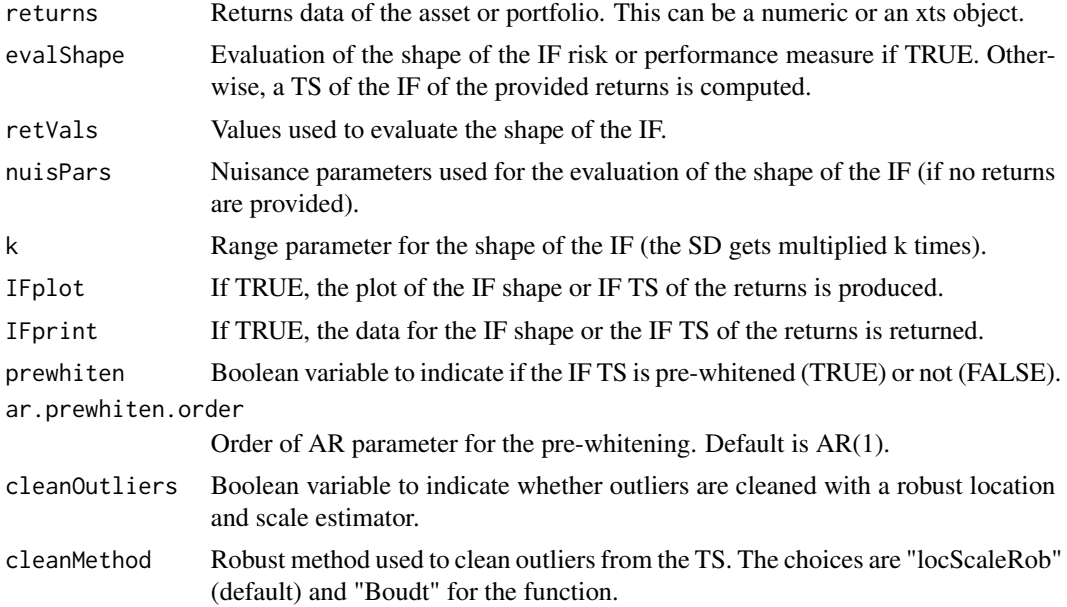

#### <span id="page-10-0"></span>IF.Omega 11

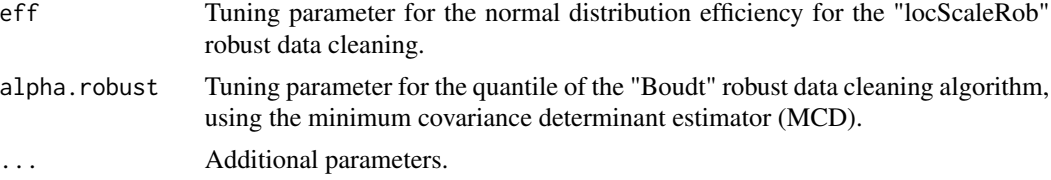

#### Details

For further details on the usage of the nuisPars argument, please refer to Section 3.1 for the RPEIF vignette.

#### Value

Influence function for the specified risk or performance measure.

#### Author(s)

Anthony-Alexander Christidis, <anthony.christidis@stat.ubc.ca>

#### Examples

```
# Plot of IF with nuisance parameter with return value
outIF <- IF.mean(returns=NULL, evalShape=TRUE, retVals=NULL, nuisPars=NULL,
                 IFplot=TRUE, IFprint=TRUE)
data(edhec, package="PerformanceAnalytics")
colnames(edhec) = c("CA", "CTAG", "DIS", "EM","EMN", "ED", "FIA",
                    "GM", "LS", "MA", "RV", "SS", "FoF")
# Plot of IF a specified TS
outIF <- IF.mean(estimator="mean",
                 returns=edhec[,"CA"], evalShape=TRUE,
                 retVals=seq(-0.1, 0.1, by=0.001), nuisPars=NULL,
                 IFplot=TRUE, IFprint=TRUE)
# Computing the IF of the returns (with prewhitening) with a plot of IF TS
outIF <- IF.mean(returns=edhec[,"CA"], evalShape=FALSE,
                 retVals=NULL, nuisPars=NULL,
                 IFplot=TRUE, IFprint=TRUE,
                 prewhiten=FALSE)
```
IF.Omega *Influence Function - Omega Ratio*

#### Description

IF.OmegaRatio returns the data and plots the shape of either the IF or the IF TS for the Omega Ratio.

#### Usage

```
IF.Omega(
  returns = NULL,
  evalShape = FALSE,
  retVals = NULL,
  nuisPars = NULL,
  k = 4,IFplot = FALSE,
  IFprint = TRUE,
  const = 0,
  prewhiten = FALSE,
  ar.prewhiten.order = 1,
  cleanOutliers = FALSE,
  cleanMethod = c("locScaleRob", "Boudt")[1],
  eff = 0.99,alpha.robust = 0.05,
  ...
\mathcal{L}
```
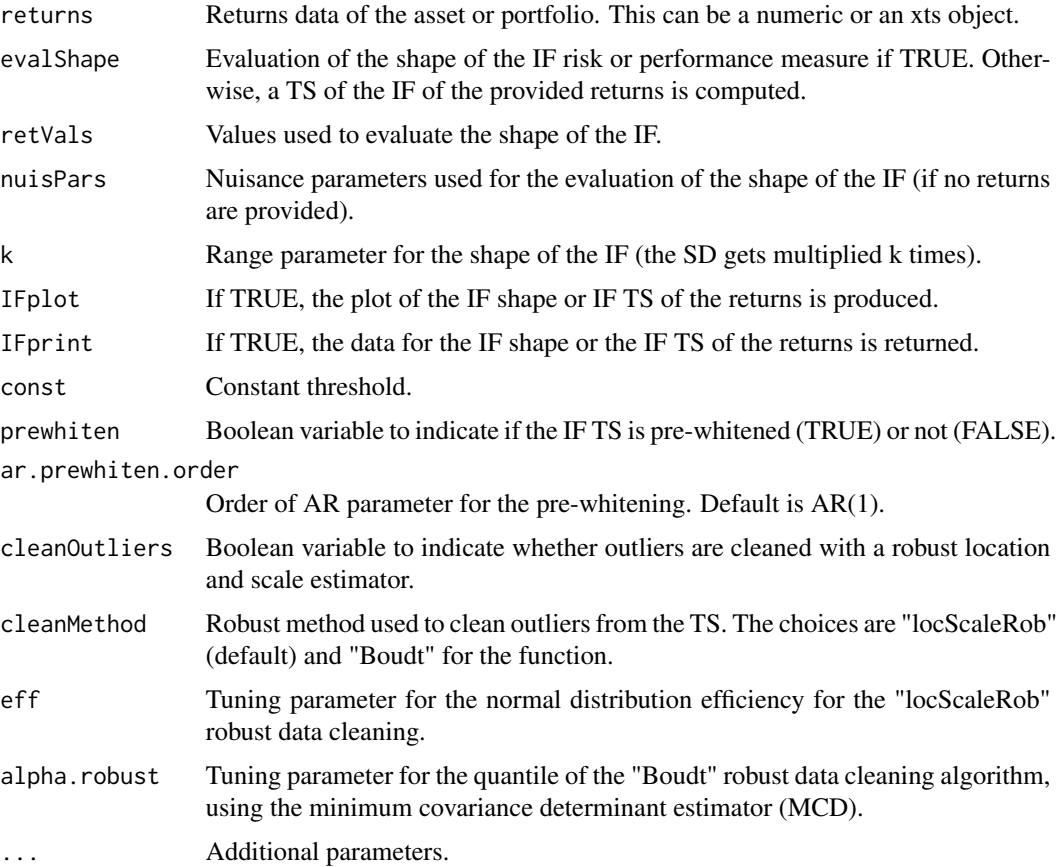

#### <span id="page-12-0"></span>IF.RachR 13

#### Details

For further details on the usage of the nuisPars argument, please refer to Section 3.1 for the RPEIF vignette.

#### Value

Influence function of Omega Ratio.

#### Author(s)

Anthony-Alexander Christidis, <anthony.christidis@stat.ubc.ca>

#### Examples

```
# Plot of IF with nuisance parameter with return value
outIF <- IF.Omega(returns=NULL, evalShape=TRUE,
                  retVals=NULL, nuisPars=NULL,
                  IFplot=TRUE, IFprint=TRUE)
data(edhec, package="PerformanceAnalytics")
colnames(edhec) = c("CA", "CTAG", "DIS", "EM","EMN", "ED", "FIA",
                    "GM", "LS", "MA", "RV", "SS", "FoF")
# Plot of IF a specified TS
outIF <- IF.Omega(returns=edhec[,"CA"], evalShape=TRUE,
                  retVals=seq(-0.1, 0.1, by=0.001), nuisPars=NULL,
                  IFplot=TRUE, IFprint=TRUE)
# Computing the IF of the returns (with prewhitening) with a plot of IF TS
outIF <- IF.Omega(returns=edhec[,"CA"], evalShape=FALSE,
                  retVals=NULL, nuisPars=NULL,
                  IFplot=TRUE, IFprint=TRUE,
                  prewhiten=FALSE)
```
IF.RachR *Influence Function - Rachev Ratio*

#### Description

IF.Rachev returns the data and plots the shape of either the IF or the IF TS for the Rachev Ratio.

#### Usage

```
IF.RachR(
  returns = NULL,
  evalShape = FALSE,
  retVals = NULL,
  nuisPars = NULL,
```

```
k = 4,IFplot = FALSE,
 IFprint = TRUE,
 alpha = 0.1,
 beta = 0.1,
 rf = 0,prewhiten = FALSE,
 ar.prewhiten.order = 1,
 cleanOutliers = FALSE,
 cleanMethod = c("locScaleRob", "Boudt")[1],
 eff = 0.99,alpha.robust = 0.05,
  ...
)
```
#### Arguments

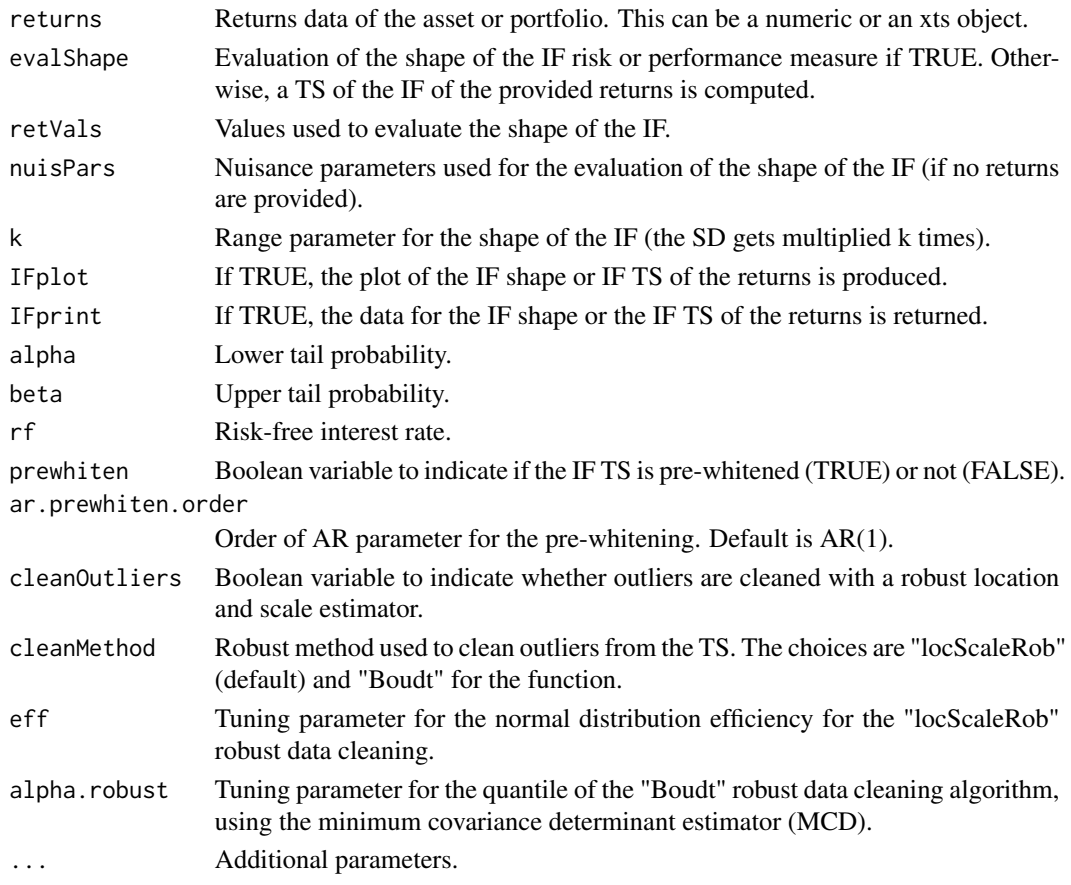

#### Details

For further details on the usage of the nuisPars argument, please refer to Section 3.1 for the RPEIF vignette.

#### <span id="page-14-0"></span>IF.SD 15

#### Value

Influence function of Rachev Ratio.

#### Author(s)

Anthony-Alexander Christidis, <anthony.christidis@stat.ubc.ca>

#### Examples

```
# Plot of IF with nuisance parameter with return value
outIF <- IF.RachR(returns=NULL, evalShape=TRUE,
                  retVals=NULL, nuisPars=NULL,
                  IFplot=TRUE, IFprint=TRUE)
data(edhec, package="PerformanceAnalytics")
colnames(edhec) = c("CA", "CTAG", "DIS", "EM","EMN", "ED", "FIA",
                    "GM", "LS", "MA", "RV", "SS", "FoF")
# Plot of IF a specified TS
outIF <- IF.RachR(returns=edhec[,"CA"], evalShape=TRUE,
                  retVals=seq(-0.1, 0.1, by=0.001), nuisPars=NULL,
                  IFplot=TRUE, IFprint=TRUE)
# Computing the IF of the returns (with prewhitening) with a plot of IF TS
outIF <- IF.RachR(returns=edhec[,"CA"], evalShape=FALSE,
                  retVals=NULL, nuisPars=NULL,
                  IFplot=TRUE, IFprint=TRUE,
                  prewhiten=FALSE)
```
IF.SD *Influence Function - Standard Deviation*

#### Description

IF.SD returns the data and plots the shape of either the IF or the IF TS for the standard deviation

#### Usage

```
IF.SD(
  returns = NULL,
  evalShape = FALSE,
  retVals = NULL,
  nuisPars = NULL,
  k = 4,
  IFplot = FALSE,
  IFprint = TRUE,
  prewhiten = FALSE,
```

```
ar.prewhiten.order = 1,
 cleanOutliers = FALSE,
 cleanMethod = c("locScaleRob", "Boudt")[1],
 eff = 0.99,alpha.robust = 0.05,
  ...
\mathcal{L}
```
#### Arguments

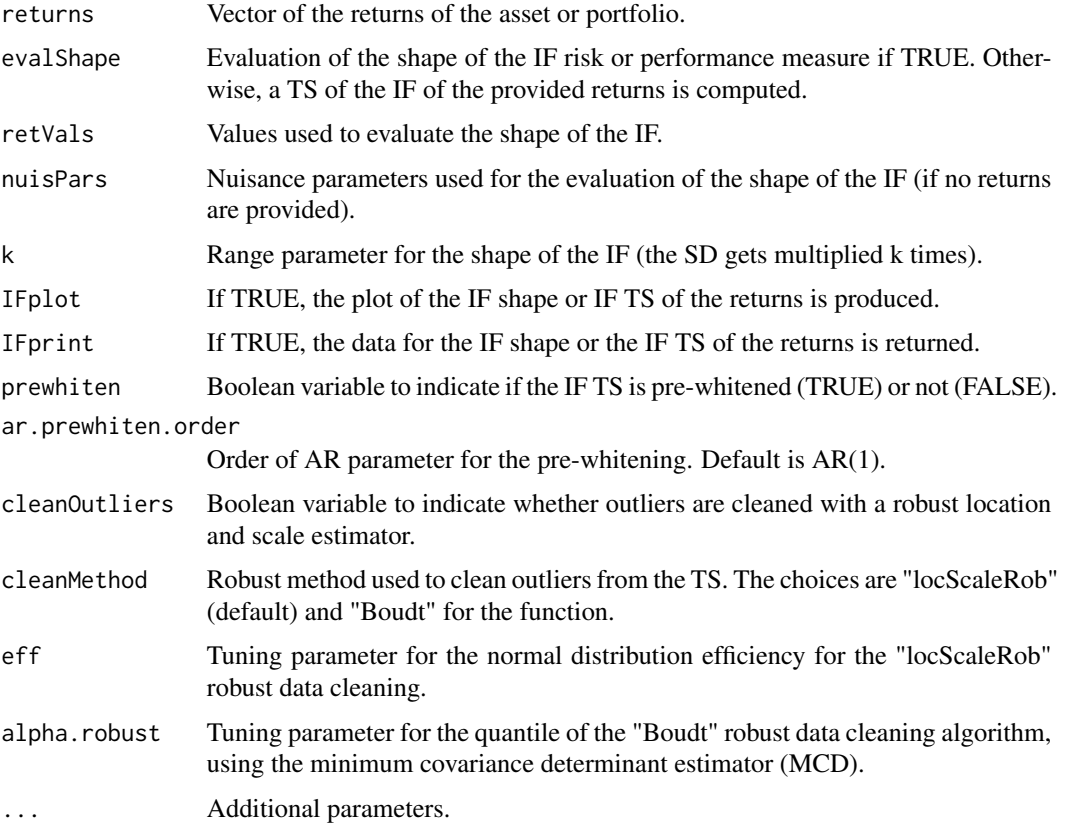

#### Details

For further details on the usage of the nuisPars argument, please refer to Section 3.1 for the RPEIF vignette.

#### Value

Influence function of the standard deviation.

#### Author(s)

Anthony-Alexander Christidis, <anthony.christidis@stat.ubc.ca>

#### <span id="page-16-0"></span>IF.SemiSD 17

#### Examples

```
# Plot of IF with nuisance parameter with return value
outIF <- IF.SD(returns=NULL, evalShape=TRUE, retVals=NULL, nuisPars=NULL,
               IFplot=TRUE, IFprint=TRUE)
data(edhec, package="PerformanceAnalytics")
colnames(edhec) = c("CA", "CTAG", "DIS", "EM","EMN", "ED", "FIA",
                    "GM", "LS", "MA", "RV", "SS", "FoF")
# Plot of IF a specified TS
outIF <- IF.SD(returns=edhec[,"CA"], evalShape=TRUE,
               retVals=seq(-0.1, 0.1, by=0.001), nuisPars=NULL,
               IFplot=TRUE, IFprint=TRUE)
# Computing the IF of the returns (with prewhitening) with a plot of IF TS
outIF <- IF.SD(returns=edhec[,"CA"], evalShape=FALSE,
               retVals=NULL, nuisPars=NULL,
               IFplot=TRUE, IFprint=TRUE,
               prewhiten=FALSE)
```
IF.SemiSD *Influence Function - Semi-Standard Deviation (SemiSD)*

#### Description

IF.SemiSD returns the data and plots the shape of either the IF or the IF TS for the SemiSD

#### Usage

```
IF.SemiSD(
  returns = NULL,
  evalShape = FALSE,
  retVals = NULL,
  nuisPars = NULL,
  k = 4,
  IFplot = FALSE,
  IFprint = TRUE,
  rf = 0,
  prewhiten = FALSE,
  ar.prewhiten.order = 1,
  cleanOutliers = FALSE,
  cleanMethod = c("locScaleRob", "Boudt")[1],
  eff = 0.99,
  alpha.robust = 0.05,
  ...
)
```
#### Arguments

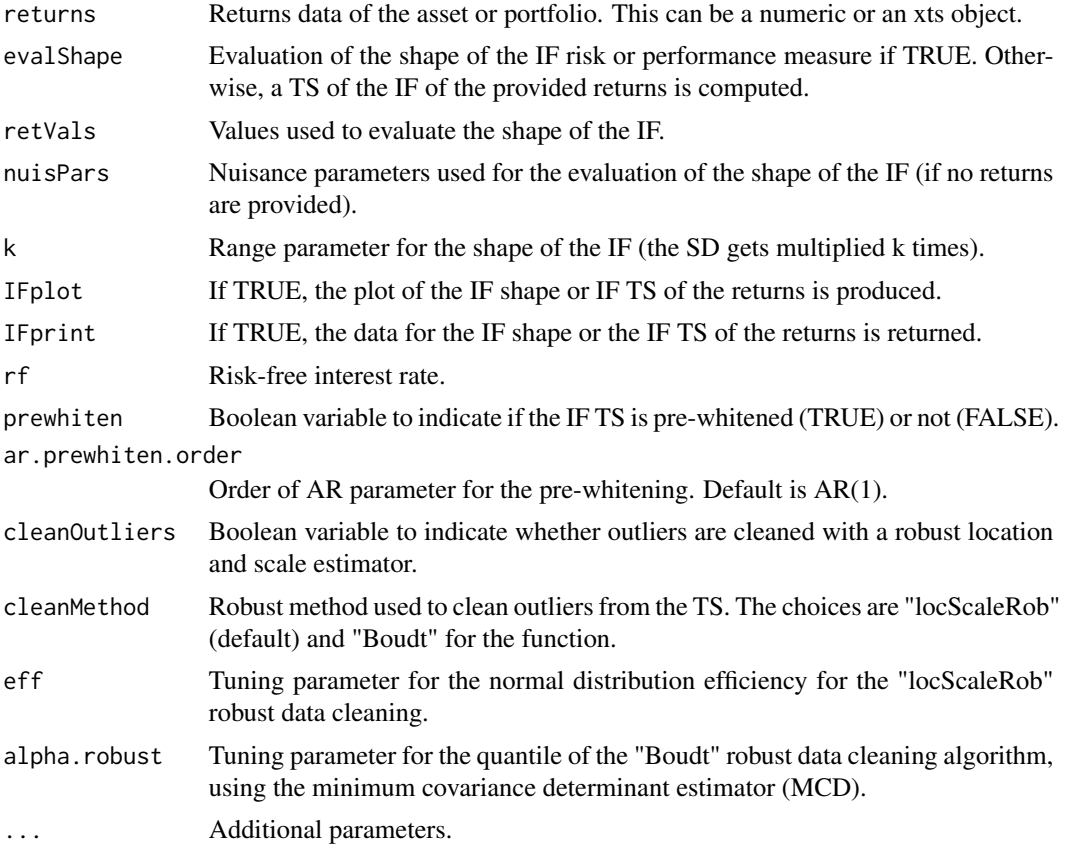

#### Details

For further details on the usage of the nuisPars argument, please refer to Section 3.1 for the RPEIF vignette.

#### Value

Influence function of SemiSD.

#### Author(s)

Anthony-Alexander Christidis, <anthony.christidis@stat.ubc.ca>

#### Examples

# Plot of IF with nuisance parameter with return value outIF <- IF.SemiSD(returns=NULL, evalShape=TRUE, retVals=NULL, nuisPars=NULL, IFplot=TRUE, IFprint=TRUE)

data(edhec, package="PerformanceAnalytics")

```
colnames(edhec) = c("CA", "CTAG", "DIS", "EM","EMN", "ED", "FIA",
                    "GM", "LS", "MA", "RV", "SS", "FoF")
# Plot of IF a specified TS
outIF <- IF.SemiSD(returns=edhec[,"CA"], evalShape=TRUE,
                   retVals=seq(-0.1, 0.1, by=0.001), nuisPars=NULL,
                   IFplot=TRUE, IFprint=TRUE)
# Computing the IF of the returns (with prewhitening) with a plot of IF TS
outIF <- IF.SemiSD(returns=edhec[,"CA"], evalShape=FALSE,
                   retVals=NULL, nuisPars=NULL,
                   IFplot=TRUE, IFprint=TRUE,
                   prewhiten=FALSE)
```
IF.SoR *Influence Function - Sortino Ratio*

#### Description

IF.SoR returns the data and plots the shape of either the IF or the IF TS for the Sortino Ratio

#### Usage

```
IF.SoR(
  returns = NULL,
  evalShape = FALSE,
  retVals = NULL,
  nuisPars = NULL,
 k = 4,
  IFplot = FALSE,
  IFprint = TRUE,
  threshold = c("mean", "const")[1],const = \theta,
  rf = 0,
 prewhiten = FALSE,
  ar.prewhiten.order = 1,
  cleanOutliers = FALSE,
  cleanMethod = c("locScaleRob", "Boudt")[1],
  eff = 0.99,alpha.robust = 0.05,
  ...
)
```
#### Arguments

returns Returns data of the asset or portfolio. This can be a numeric or an xts object.

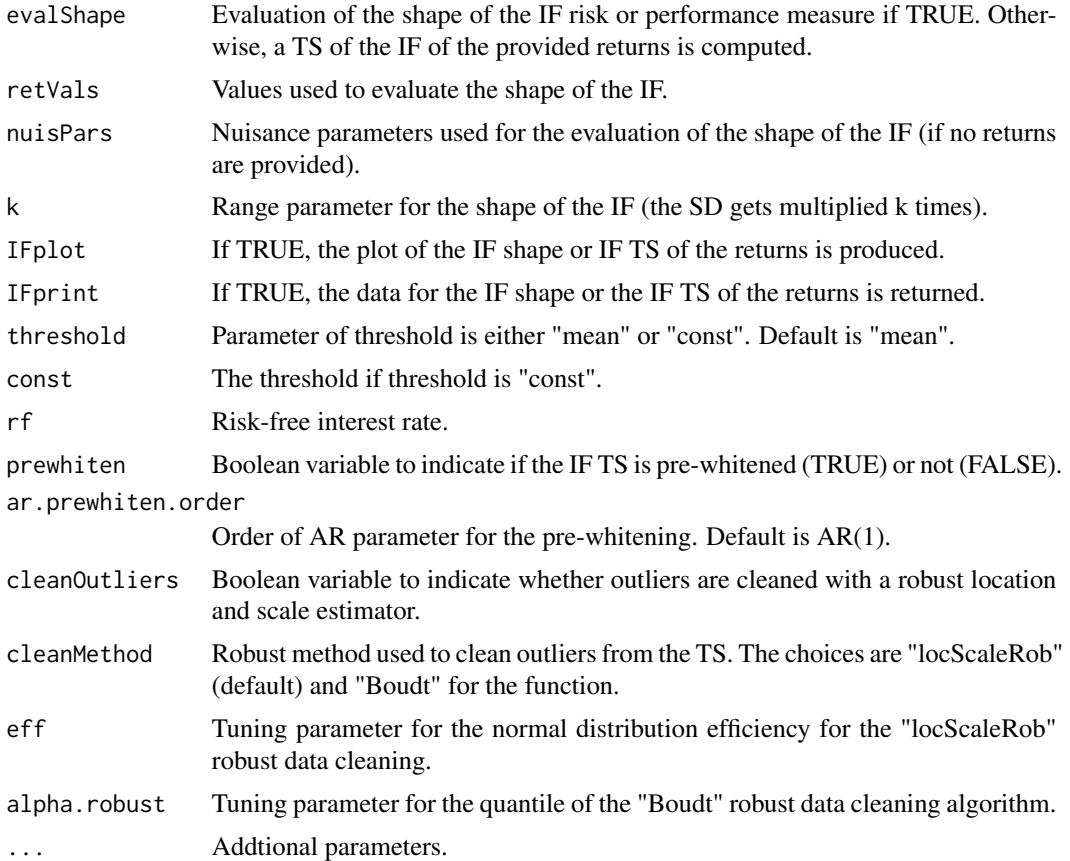

For further details on the usage of the nuisPars argument, please refer to Section 3.1 for the RPEIF vignette.

#### Value

Influence function of SoR\_C.

#### Author(s)

Anthony-Alexander Christidis, <anthony.christidis@stat.ubc.ca>

```
# Plot of IF with nuisance parameter with return value
outIF <- IF.SoR(returns=NULL, evalShape=TRUE,
                retVals=NULL, nuisPars=NULL,
                 IFplot=TRUE, IFprint=TRUE)
data(edhec, package="PerformanceAnalytics")
colnames(edhec) = c("CA", "CTAG", "DIS", "EM","EMN", "ED", "FIA",
```

```
"GM", "LS", "MA", "RV", "SS", "FoF")
# Plot of IF a specified TS
outIF <- IF.SoR(returns=edhec[,"CA"], evalShape=TRUE,
                retVals=seq(-0.1, 0.1, by=0.001), nuisPars=NULL,
                IFplot=TRUE, IFprint=TRUE)
# Computing the IF of the returns (with prewhitening) with a plot of IF TS
outIF <- IF.SoR(returns=edhec[,"CA"], evalShape=FALSE,
                retVals=NULL, nuisPars=NULL,
                IFplot=TRUE, IFprint=TRUE,
                prewhiten=FALSE)
```
IF.SR *Influence Function - Sharpe Ratio (SR)*

#### Description

IF.SR returns the data and plots the shape of either the IF or the IF TS for the SR

#### Usage

```
IF.SR(
  returns = NULL,
  evalShape = FALSE,
  retVals = NULL,
  nuisPars = NULL,
  k = 4,
  IFplot = FALSE,
  IFprint = TRUE,
  rf = 0,
  prewhiten = FALSE,
  ar.prewhiten.order = 1,
  cleanOutliers = FALSE,
  cleanMethod = c("locScaleRob", "Boudt")[1],
  eff = 0.99,alpha.robust = 0.05,
  ...
)
```
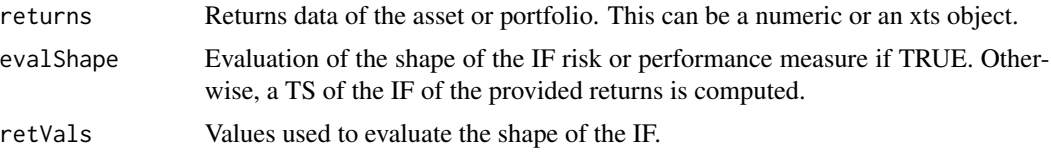

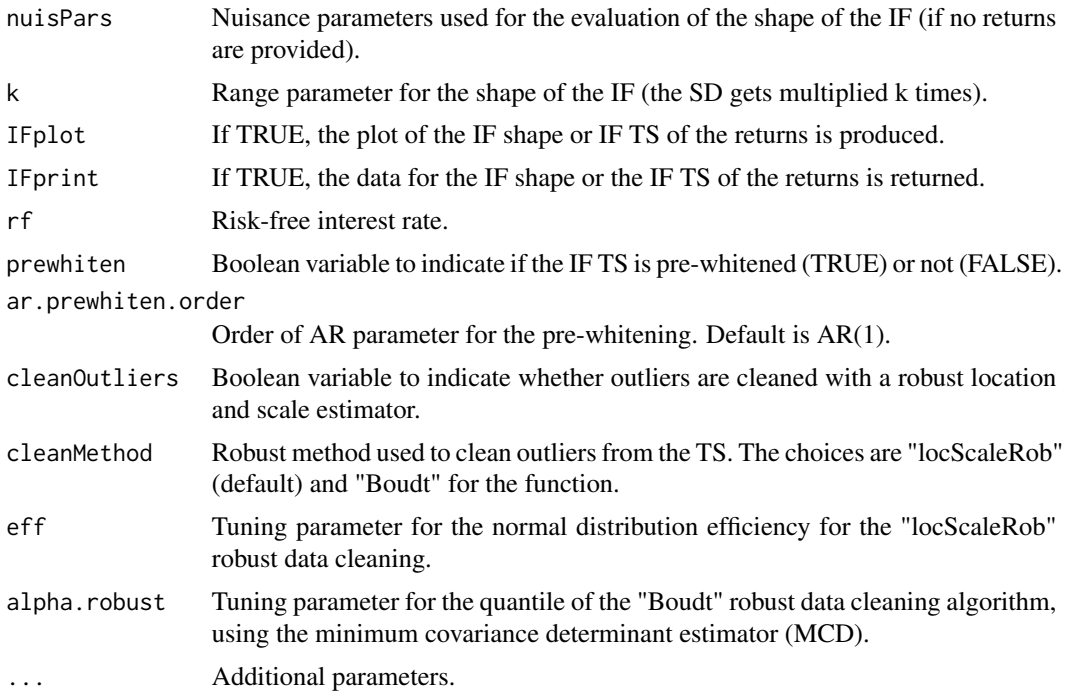

For further details on the usage of the nuisPars argument, please refer to Section 3.1 for the RPEIF vignette.

#### Value

Influence function of the SR.

#### Author(s)

Anthony-Alexander Christidis, <anthony.christidis@stat.ubc.ca>

```
# Plot of IF with nuisance parameter with return value
outIF <- IF.SR(returns=NULL, evalShape=TRUE,
               retVals=NULL, nuisPars=NULL,
               IFplot=TRUE, IFprint=TRUE)
data(edhec, package="PerformanceAnalytics")
colnames(edhec) = c("CA", "CTAG", "DIS", "EM","EMN", "ED", "FIA",
                    "GM", "LS", "MA", "RV", "SS", "FoF")
# Plot of IF a specified TS
outIF <- IF.SR(returns=edhec[,"CA"], evalShape=TRUE,
               retVals=seq(-0.1, 0.1, by=0.001), nuisPars=NULL,
               IFplot=TRUE, IFprint=TRUE)
```

```
# Computing the IF of the returns (with prewhitening) with a plot of IF TS
outIF <- IF.SR(returns=edhec[,"CA"], evalShape=FALSE,
               retVals=NULL, nuisPars=NULL,
               IFplot=TRUE, IFprint=TRUE,
               prewhiten=FALSE)
```
IF.VaR *Influence Function - Value at Risk (VaR)*

#### Description

IF.VaR returns the data and plots the shape of either the IF or the IF TS for the Value at Risk

#### Usage

```
IF.VaR(
  returns = NULL,
  evalShape = FALSE,
  retVals = NULL,
  nuisPars = NULL,
  k = 4,
  IFplot = FALSE,
  IFprint = TRUE,
  alpha = 0.05,
  prewhiten = FALSE,
  ar.prewhiten.order = 1,
  cleanOutliers = FALSE,
  cleanMethod = c("locScaleRob", "Boudt")[1],
  eff = 0.99,alpha.robust = 0.05,
  ...
)
```
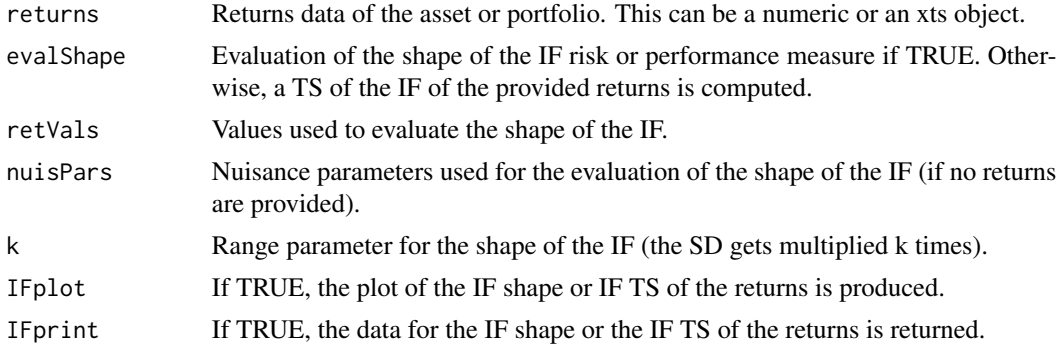

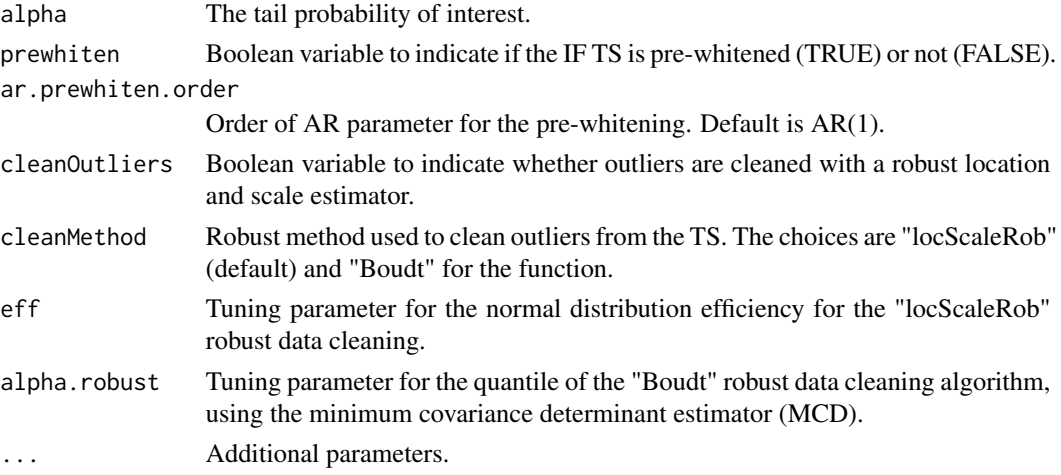

For further details on the usage of the nuisPars argument, please refer to Section 3.1 for the RPEIF vignette.

#### Value

Influence function of the VaR.

#### Author(s)

Anthony-Alexander Christidis, <anthony.christidis@stat.ubc.ca>

```
# Plot of IF with nuisance parameter with return value
outIF <- IF.VaR(returns=NULL, evalShape=TRUE,
                retVals=NULL, nuisPars=NULL,
                IFplot=TRUE, IFprint=TRUE)
data(edhec, package="PerformanceAnalytics")
colnames(edhec) = c("CA", "CTAG", "DIS", "EM","EMN", "ED", "FIA",
                    "GM", "LS", "MA", "RV", "SS", "FoF")
# Plot of IF a specified TS
outIF <- IF.VaR(returns=edhec[,"CA"], evalShape=TRUE,
                retVals=seq(-0.1, 0.1, by=0.001), nuisPars=NULL,
                IFplot=TRUE, IFprint=TRUE)
# Computing the IF of the returns (with prewhitening) with a plot of IF TS
outIF <- IF.VaR(returns=edhec[,"CA"], evalShape=FALSE,
                retVals=NULL, nuisPars=NULL,
                IFplot=TRUE, IFprint=TRUE,
                prewhiten=FALSE)
```
<span id="page-24-0"></span>

#### Description

IF.VaRratio returns the data and plots the shape of either the IF or the IF TS for the VaR Ratio.

#### Usage

```
IF.VaRratio(
  returns = NULL,
 evalShape = FALSE,
  retVals = NULL,
 nuisPars = NULL,
  k = 4,
  IFplot = FALSE,
  IFprint = TRUE,
  alpha = 0.05,
  rf = 0,
 prewhiten = FALSE,
  ar.prewhiten.order = 1,
  cleanOutliers = FALSE,
  cleanMethod = c("locScaleRob", "Boudt")[1],
  eff = 0.99,
  alpha.robust = 0.05,
  ...
)
```
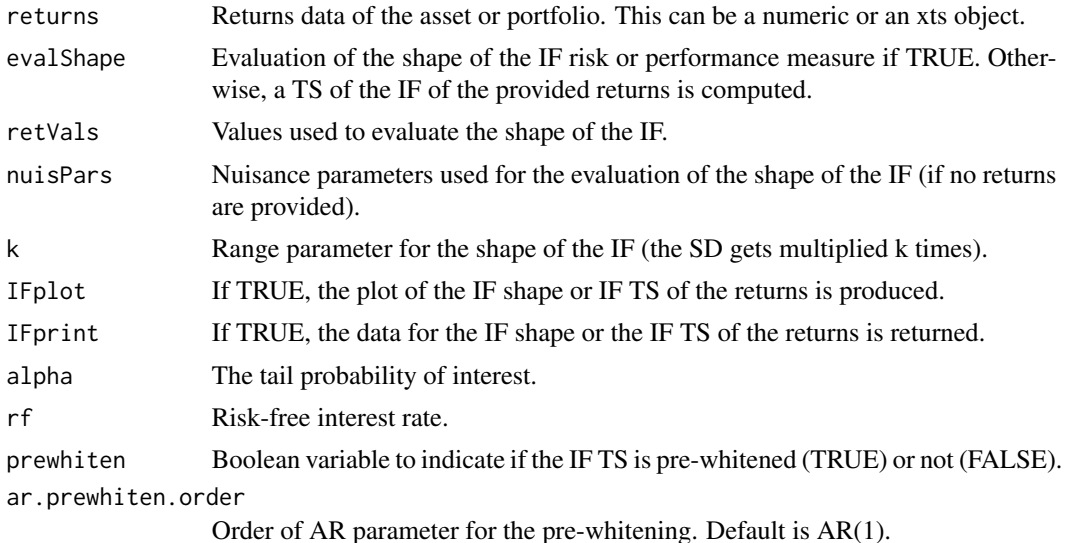

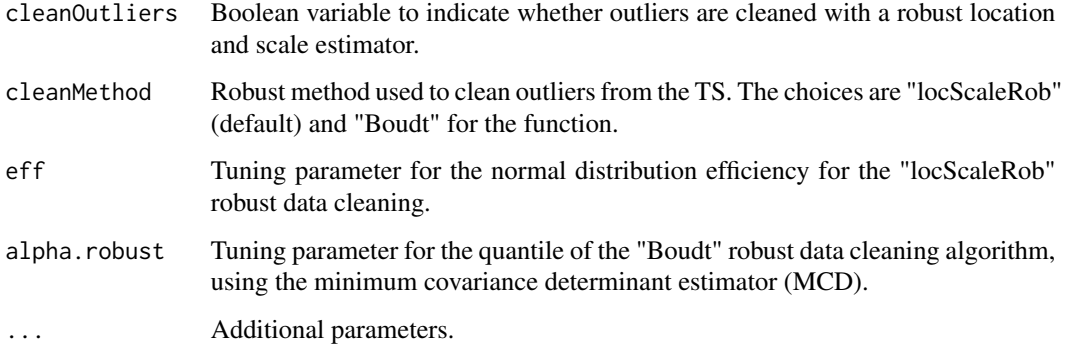

For further details on the usage of the nuisPars argument, please refer to Section 3.1 for the RPEIF vignette.

#### Value

Influence function of the VaRratio.

#### Author(s)

Anthony-Alexander Christidis, <anthony.christidis@stat.ubc.ca>

```
# Plot of IF with nuisance parameter with return value
outIF <- IF.VaRratio(returns=NULL, evalShape=TRUE,
                     retVals=NULL, nuisPars=NULL,
                     IFplot=TRUE, IFprint=TRUE)
data(edhec, package="PerformanceAnalytics")
colnames(edhec) = c("CA", "CTAG", "DIS", "EM","EMN", "ED", "FIA",
                    "GM", "LS", "MA", "RV", "SS", "FoF")
# Plot of IF a specified TS
outIF <- IF.VaRratio(returns=edhec[,"CA"], evalShape=TRUE,
                     retVals=seq(-0.1, 0.1, by=0.001), nuisPars=NULL,
                     IFplot=TRUE, IFprint=TRUE)
# Computing the IF of the returns (with prewhitening) with a plot of IF TS
outIF <- IF.VaRratio(returns=edhec[,"CA"], evalShape=FALSE,
                     retVals=NULL, nuisPars=NULL,
                     IFplot=TRUE, IFprint=TRUE,
                     prewhiten=FALSE)
```
<span id="page-26-0"></span>

#### Description

nuis.pars returns the value of the nuisance parameters used in the evaluation of the shape of influence functions for risk and performance measures.

#### Usage

```
nuisParsFn(mu = 0.01, sd = 0.05, c = 0, alpha = 0.1, beta = 0.1)
```
#### Arguments

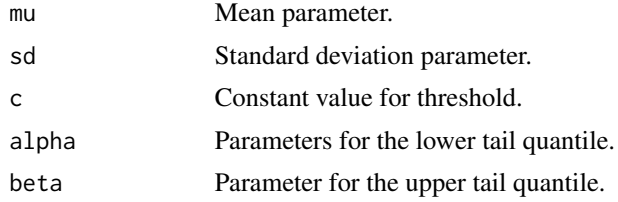

#### Details

For further details on the usage of the nuisParsFn function, please refer to Section 3.1 for the RPEIF vignette.

#### Value

List of nuisance parameters.

#### Author(s)

Anthony-Alexander Christidis, <anthony.christidis@stat.ubc.ca>

```
# Nuisance parameters using default values
defaultNuisance <- nuisParsFn()
```

```
# Nuisance parameters using specified values
specifiedNuisance <- nuisParsFn(mu=0.02, sd=0.1, c=0.01, alpha=0.05, beta=0.1)
```
# <span id="page-27-0"></span>Index

IF, [2](#page-1-0) IF.ES, [4](#page-3-0) IF.ESratio, [6](#page-5-0) IF.LPM, [8](#page-7-0) IF.mean, [10](#page-9-0) IF.Omega, [11](#page-10-0) IF.RachR, [13](#page-12-0) IF.SD, [15](#page-14-0) IF.SemiSD, [17](#page-16-0) IF.SoR, [19](#page-18-0) IF.SR, [21](#page-20-0) IF.VaR, [23](#page-22-0) IF.VaRratio, [25](#page-24-0)

nuisParsFn, [27](#page-26-0)